# Structuring metadata for **Cherenkov Astronomy**

#### Mathieu Servillat

Laboratoire Univers et Théories Observatoire de Paris **PSL Research University** 

**IVOA Trieste meeting 2016** 

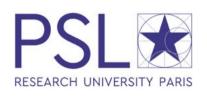

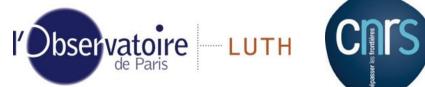

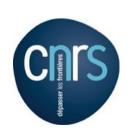

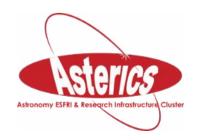

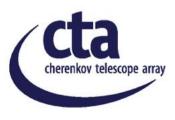

# Cherenkov Imaging

- Dark nights (small duty cycle)
- Field of view: 5-8 degrees
- Event Reconstruction:

   photon, particle shower,
   Cherenkov light
   (faint, few nanoseconds)
- Atmosphere = calorimetre
   Simulations, assumptions
- Complex Metadata, need to be structured

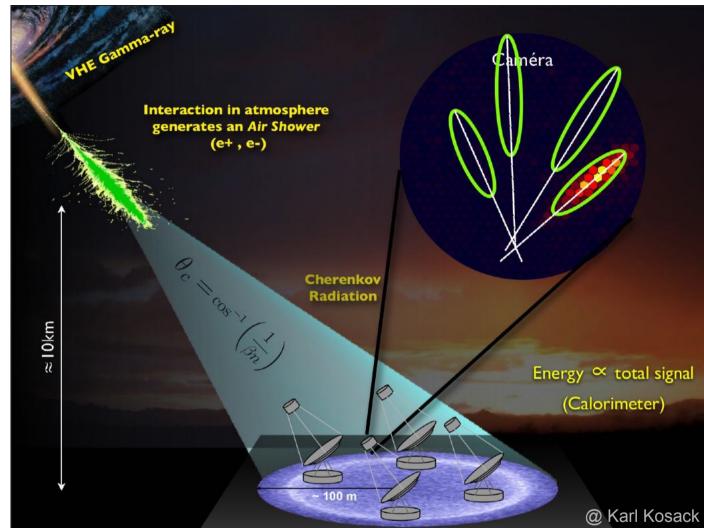

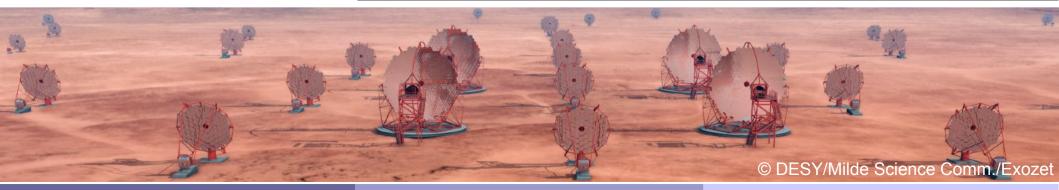

#### Cherenkov Astronomy

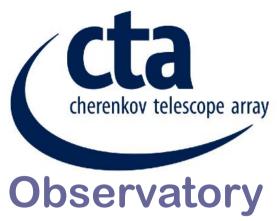

- Two arrays of 100 (South) et 20 (North)
   Cherenkov telescopes (4, 12 et 24 m in diametre)
- July 2015: site selection, Chile (ESO) and La Palma
- 2016: pre-production phase
- 2018-2013: production phase
- Observatory open to the Astronomy community

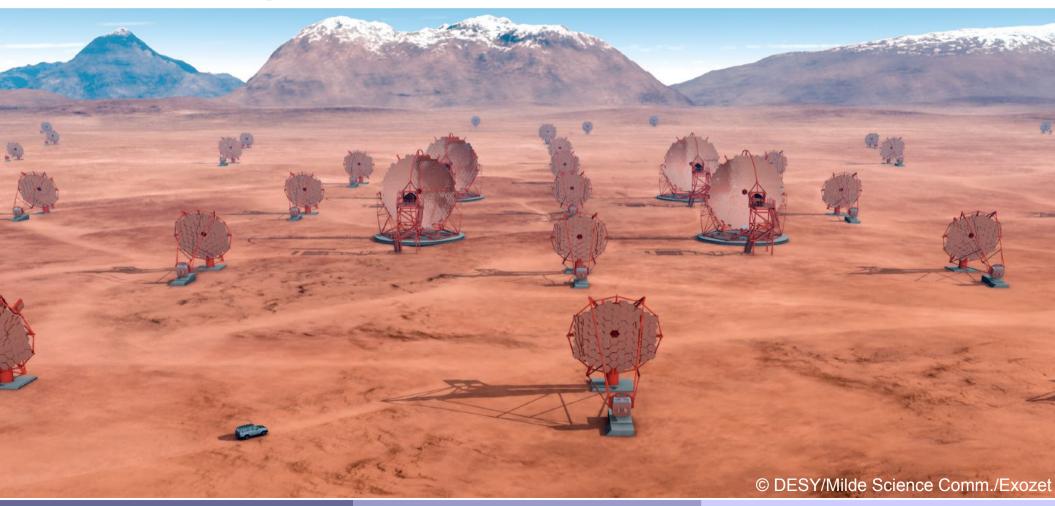

### Data levels and workflow

| Data Level    | Short Name    | Description                                                                                                    | Data reduction factor |
|---------------|---------------|----------------------------------------------------------------------------------------------------|-----------------------|
| Level 0 (DL0) | DAQ-RAW       | Data from the Data Acquisition hardware/software.                                                                                                    |                       |
| Level 1 (DL1) | CALIBRATED    | Physical quantities measured in each separate camera: photons, arrival times, etc., and pertelescope parameters derived from those quantities.                        | 1-0.2                 |
| Level 2 (DL2) | RECONSTRUCTED | Reconstructed shower parameters (per event, no longer pertelescope) such as energy, direction, particle ID, and related signal discrimination parameters.             | 10 <sup>-1</sup>      |
| Level 3 (DL3) | published     | Sets of selected (e.g. gamma-ray-candidate) events, along with associated instrumental response characterizations and any technical data needed for science analysis. | $10^{-2}$             |
| Level 4 (DL4) | SCIENCE       | High Level binned data products like spectra, sky maps, or light curves.                                                                                              | $10^{-3}$             |
| Level 5 (DL5) | OBSERVATORY   | Legacy observatory data, such as CTA survey sky maps or the CTA source catalog.                                                                                       | $10^{-5} - 10^{-3}$   |

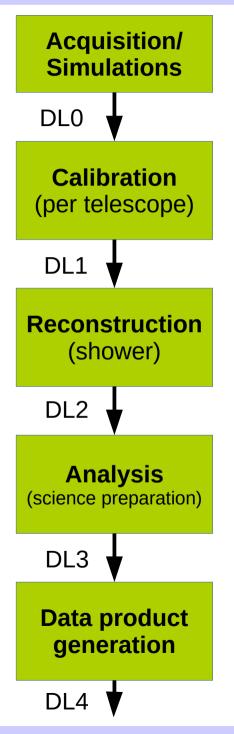

# Very high energy (VHE) data

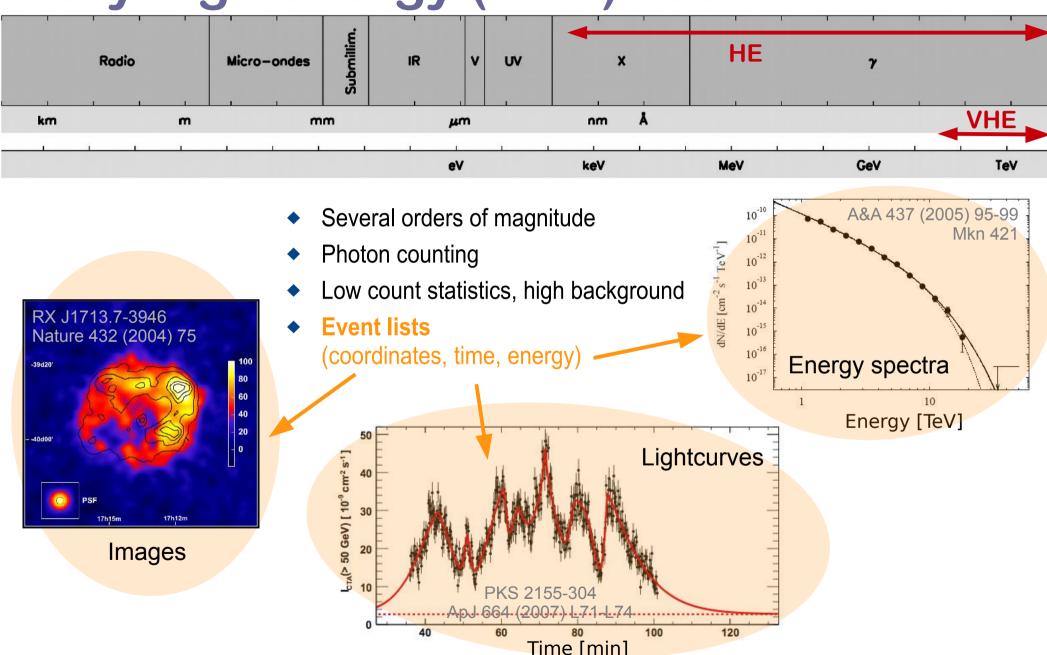

## High level data model

- Defines structure of services, content and context of data
- Can be seen as a global interface

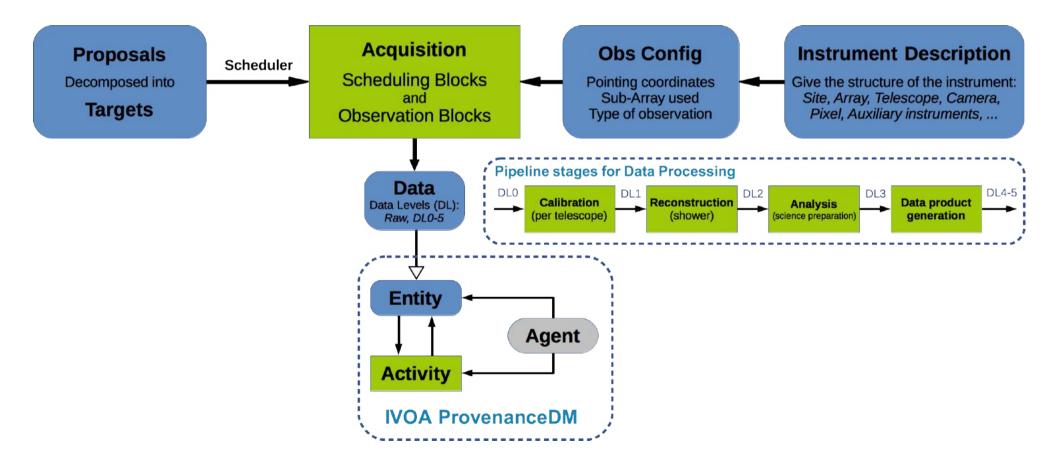

## High level data model

- ◆ Proposals → Targets + requirements and constraints
  - Scheduling Blocks (sequence of observations planned for a given Target)
  - Observation Blocks (effective start and stop times with a given configuration)

### ObsConfig

- Defines coordinates, SubArray, type of Observation, strategy, pointing and trigger modes...
- InstrumentDescription
  - Static part of the ObsConfig → simply point to a description file
  - SubArray: fixed set of telescopes, list of active telescopes
- Acquisition
  - Raw Data then processed to higher Data Levels

### Acquisition as a stream of data

### Scheduling Blocks (SB) definition

 a unit of observation that includes all necessary calibration observations/procedures for the Observatory and the Guest Observers needed for reduction and analysis. They include descriptions of configurations and calibrations.

### Observation Block (OB) definition

 a part of the acquisition data stream with a start time, a stop time and an ObsID. An OB uses one and just one ObsConfig (SubArray, pointing, ObsType). If the ObsConfig changes during the acquisition, the current ObsBlock is closed and a new one is started with another ObsID.

### Time Intervals (TI) definition

a part of an OB with a start time, a stop time, and common characteristics (slewing, high NSB, calibration, ...). Time Intervals may be defined from a list of events occurring during the OB, e.g.: start slewing, stop slewing, hardware failure, high trigger rate suggesting high NSB. Some TIs could require different processing or extra MC.

## Acquisition as a stream of data

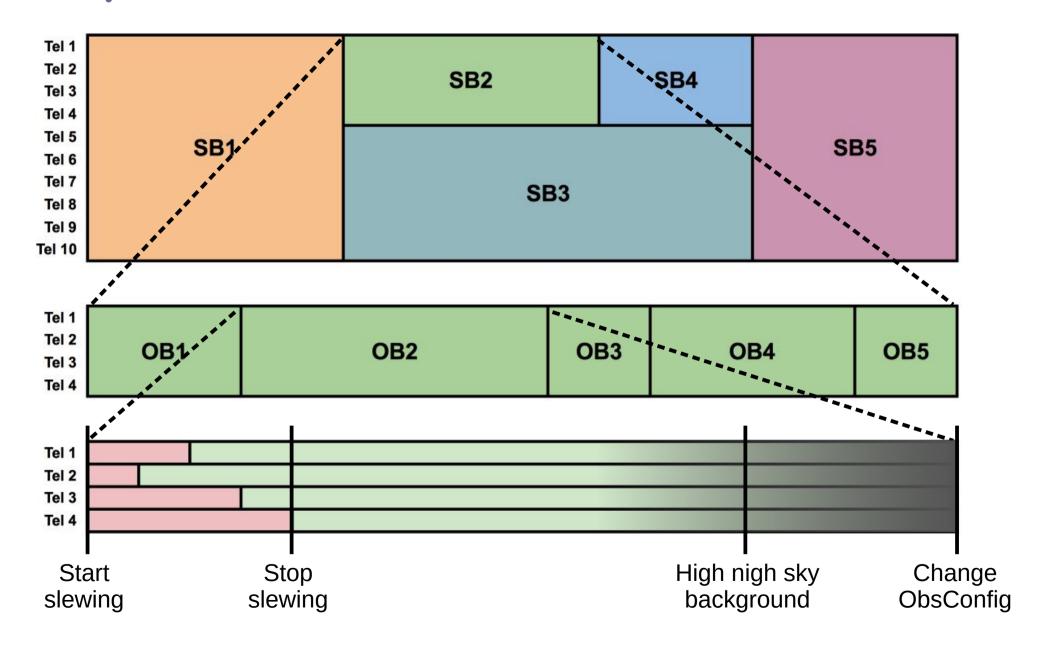

## **Proposal and Targets**

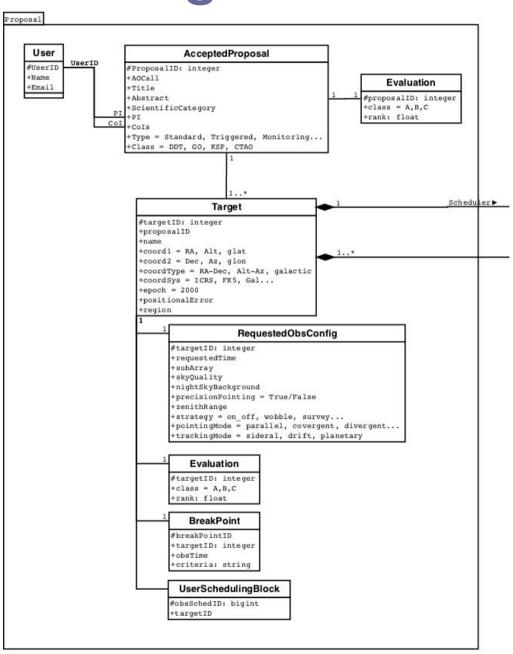

## ObsConfig and InstrumentDescription

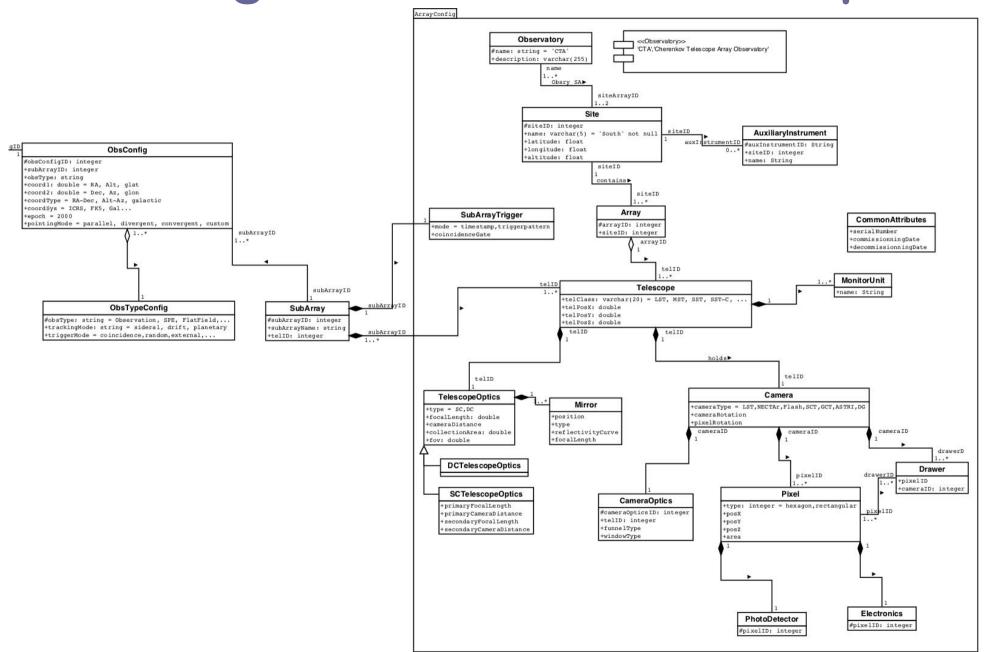

# **Acquisition and Data Processing**

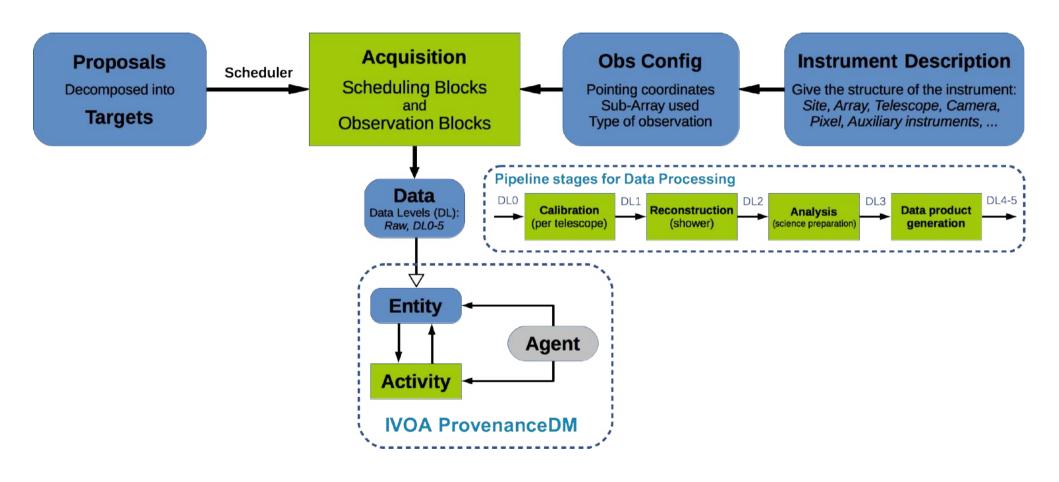

### **ObsCore fields for CTA**

- dataproduct\_type: has to be one of the following: image, cube, spectrum, sed, timeseries, visibility, event. Set to "event" in the prototype, has it exposes the 1DC DL3 files.
- calib\_level: one of the following integer values: 0 (instrumental or raw data in a non-standard/proprietary format), 1 (instrumental data in a standard format, e.g. FITS), 2 (calibrated data in standard format, with instrument signature removed), and 3 (more highly processed data product). CTA defines 5 data level, for example DL3 data are calibrated data in scientific units but still include an instrument signature, hence its calib\_level would be between 1 and 2.
- access\_url: to be defined by the Archive, however the CTA 1DC data should not be accessible to the public. We thus include simulated data hosted on <a href="http://voplus.obspm.fr/cta/">http://voplus.obspm.fr/cta/</a> and always point to this URL in the prototype. In the VO context, the access URL is generally a public link. To handle data rights, this may point to a retrieval system with the ID of the requested data product.
- em\_min, em\_max: The spectral coordinates are in TeV for us and should be converted to meters to follow the ObsCore standard. This could lead to precision issues in spectral data (though it is not an issue for discovery purposes).
- facility\_name: we use the observatory name, e.g. "CTA".
- instrument\_name: As our test data comes from several experiments, we describe them here: HESS, MAGIC, VERITAS or CTOOLS (for simulated data with the ctools). This could be use to expose the CTA SubArray used to acquire the data?

### **Extended ObsCore fields for CTA**

#### Optional ObsCore fields:

- dataproduct\_subtype: show DL0-5?
- obs\_release\_date
- data\_rights (Public/Secure/Proprietary)
- s\_resolution min, s\_resolution max (as it is dependent on energy)
- proposal\_id

#### ObsConfig:

- site: North or South site.
- sub\_array\_name (or directly in instrument\_name)
- pointing\_mode: parallel, divergent, convergent, custom...
- obs\_mode: wobble, scan, on, off
- obs\_type: flatfield, science, SPE...

#### ◆ Provenance:

- data\_quality: flag giving information on the data quality
- calib\_version: version of the calibration stage of the Pipeline
- reco\_version: version of the reconstruction stage of the Pipeline
- reco\_method: reconstruction method used to obtain DL2 data
- applied\_cuts: selection criteria used to obtain e.g. a DL3 photon event list
- spectral\_model: spectral model assumed to obtain spectrum

# Data mining use cases for CTA

| Use case                | Description                                                                                                    |  |
|-------------------------|----------------------------------------------------------------------------------------------------|--|
| Cone Search             | Search data available for a given Target                                                                                                    |  |
| ObsCore search          | <ul> <li>Search data available corresponding to ObsCore keywords (target_name, time interval,), e.g.:</li> <li>search data for a given target at a given time</li> <li>search data in a given region of the sky</li> <li>search data that contain events at energy higher than 50 TeV</li> </ul>                                                         |  |
| ObsCore optional search | Search data available corresponding to ObsCore optional keywords (target_class, data_rights,), e.g.: • search public data for all blazars • search data for a given proposal_id                                                                                                    |  |
| ObsConfig search        | <ul> <li>Search data available corresponding to ObsConfig keywords</li> <li>(sub_array_name, pointing_mode, obs_mode), e.g.:</li> <li>search data that include the Large Size Telescopes (LSTs)</li> <li>search data for a given target, that do not include the divergent pointing mode</li> </ul>                                                      |  |
| Provenance search       | <ul> <li>Search data available corresponding to Provenance keywords</li> <li>(calib_version, creation_date), e.g.:</li> <li>search data produced by a given version of the pipeline and for a given target</li> <li>search data produced using a given reconstruction method</li> <li>search data for a given target produced with loose cuts</li> </ul> |  |

### **CTA Data Distiller**

### https://voparis-cta-test.obspm.fr

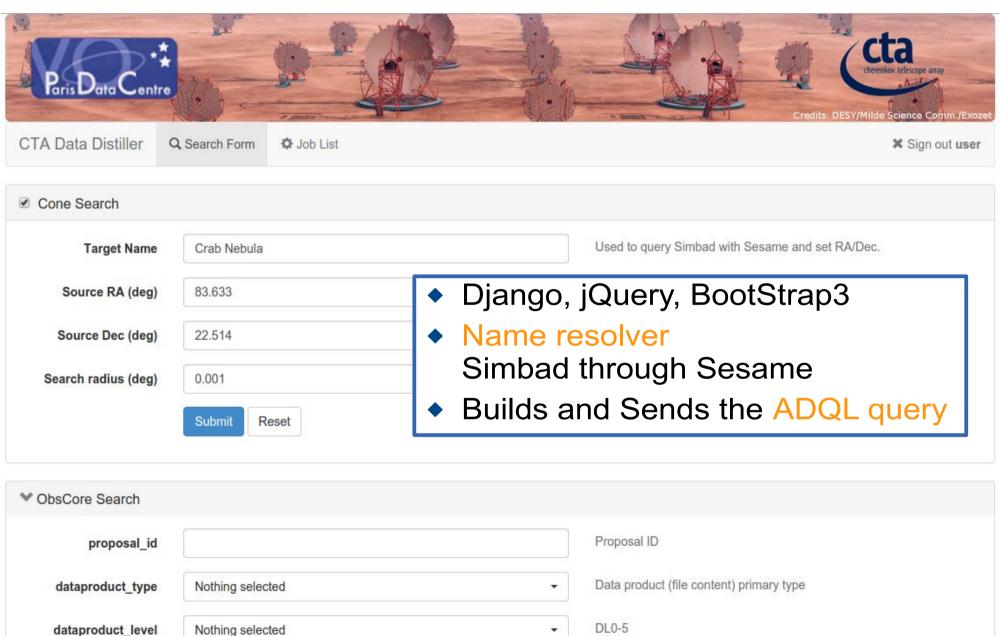

### **IVOA Provenance data model**

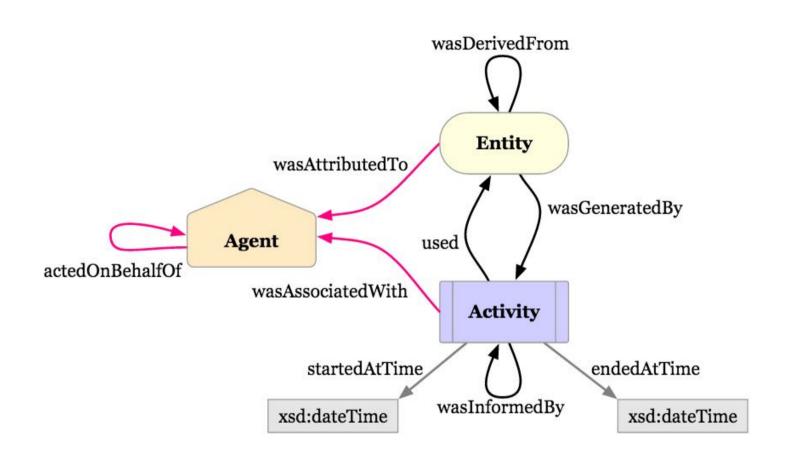

### IVOA ProvenanceDM working group

http://wiki.ivoa.net/twiki/bin/view/IVOA/ObservationProvenanceDataModel

### **W3C PROV Ontology**

https://www.w3.org/TR/2013/NOTE-prov-overview-20130430/

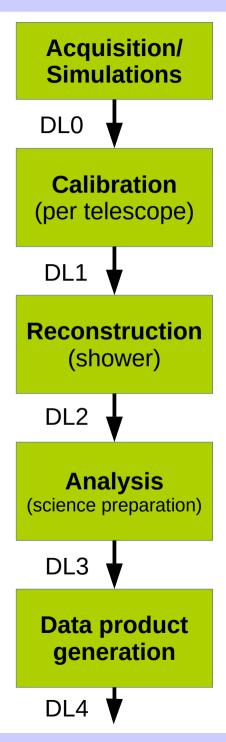

## Example: analysis step with OPUS

- OPUS is a light job controller for the Paris Observatory work cluster https://github.com/ParisAstronomicalDataCentre/OPUS
- Provides Provenance files and visualization:

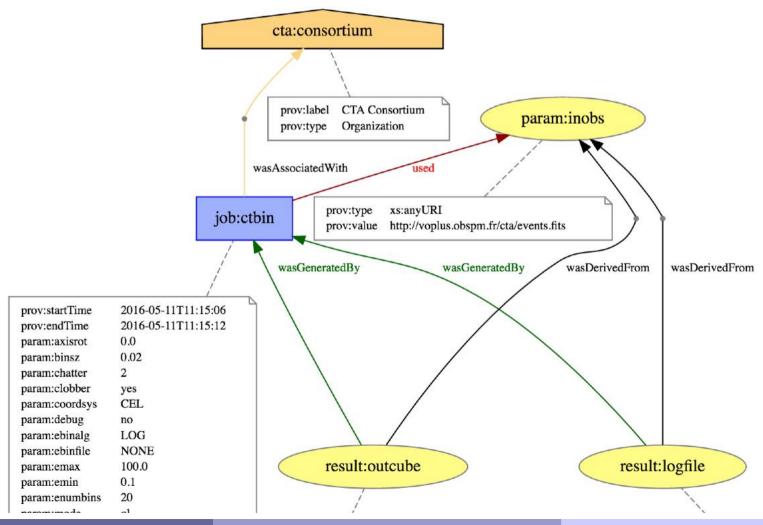

### Output files (PROV-XML and PROV-JSON)

```
cprov:activity prov:id="ctajobs:ctbin">
   </prov:activity>
 cprov:agent prov:id="cta:consortium">
   </prov:agent>
 ctivity prov:ref="ctajobs:ctbin" />
   cprov:agent prov:ref="cta:consortium" />
 cprov:entity prov:id="uwsdata:parameters/inobs" />
 v:used>
   ctivity prov:ref="ctajobs:ctbin" />
   cprov:entity prov:ref="uwsdata:parameters/inobs" />
 </prov:used>
 contity prov:id="uwsdata:results/outcube" />
 ov:wasGeneratedBy>
   contity prov:ref="uwsdata:results/outcube" />
   cprov:activity prov:ref="ctajobs:ctbin" />
 </prov:wasGeneratedBy>
 orivedFrom>
   cprov:generatedEntity prov:ref="uwsdata:results/outcube" />
   cprov:usedEntity prov:ref="uwsdata:parameters/inobs" />
 </prov:wasDerivedFrom>
 contity prov:id="uwsdata:results/logfile" />
 cprov:wasGeneratedBy>
   contity prov:ref="uwsdata:results/logfile" />
   ctivity prov:ref="ctajobs:ctbin" />
 orov:wasDerivedFrom>
   cprov:generatedEntity prov:ref="uwsdata:results/logfile" />
   cprov:usedEntity prov:ref="uwsdata:parameters/inobs" />
```

```
- wasAssociatedWith: {
   - :id1: {
         prov:agent: "cta:consortium",
         prov:activity: "cta:anactools v1.1"
  },
- agent: {
   - cta:consortium: {
         prov:type: "Organization"
  },
- entity: {
     uwsdata:results/fit results: { },
     uwsdata:results/configfile: { },
     uwsdata:results/butterfly: { },
     uwsdata:results/spectrum plot: { },
     uwsdata:results/spectrum: { }
  },
- prefix: {
     uwsdata: "https://voparis-uws-test.obspm.fr/rest
     cta: "http://www.cta-observatory.org#",
     voprov: "http://www.ivoa.net/ns/voprov#"
  1.
- activity: {
   - cta:anactools v1.1: {
         prov:startTime: "2016-04-07T00:26:00",
         prov:endTime: "2016-04-07T00:27:15"
- wasGeneratedBy: {
   - :id5: {
         prov:entity: "uwsdata:results/butterfly",
         prov:activity: "cta:anactools v1.1"
     },
   - :id4: {
         prov:entity: "uwsdata:results/fit results",
         prov:activity: "cta:anactools v1.1"
```

## To be integrated in ctapipe

- ctapipe: code for exploring a CTA data processing framework.
   It is not official and not recommended for use!
   https://github.com/cta-observatory/ctapipe
- Tool class providing configuration (set of parameters), logger,
   I/O management... and possibly Provenance data

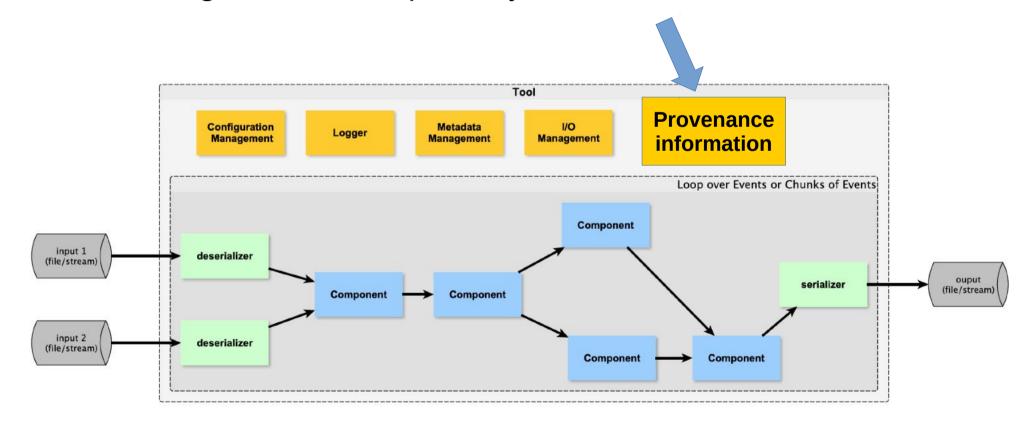

## **Manipulating Provenance**

### **Storing Provenance:**

- Write to files
- Store with data product (header, fits-plus...)
- Store in a database (using data model)

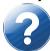

### Retrieving Provenance:

- Request Provenance path
  - From files
  - From database (API)
- Search data products based on Provenance
  - A given Activity was performed (with given version)
  - A given input parameter was set to...

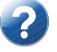

## Next steps

- High level data model to be completed
  - Interactions with CTA working groups
- Use ProvenanceDM to define a database
- ◆ I/O package for this database
  - Using descriptions: activity/data/parameters
  - Based on prov?
- Could be included in the CTA framework
  - ctapipe project in Python
  - Fill the Provenance info from DL0 to DL3
- Query systems
  - ◆ PROV-AQ, IVOA SSA/TAP/..., files, headers...